$,$  tushu007.com <<计算机应用基础实训教程>>

 $<<$   $>>$ 

- 13 ISBN 9787561146538
- 10 ISBN 7561146531

出版时间:2009-2

PDF

## http://www.tushu007.com

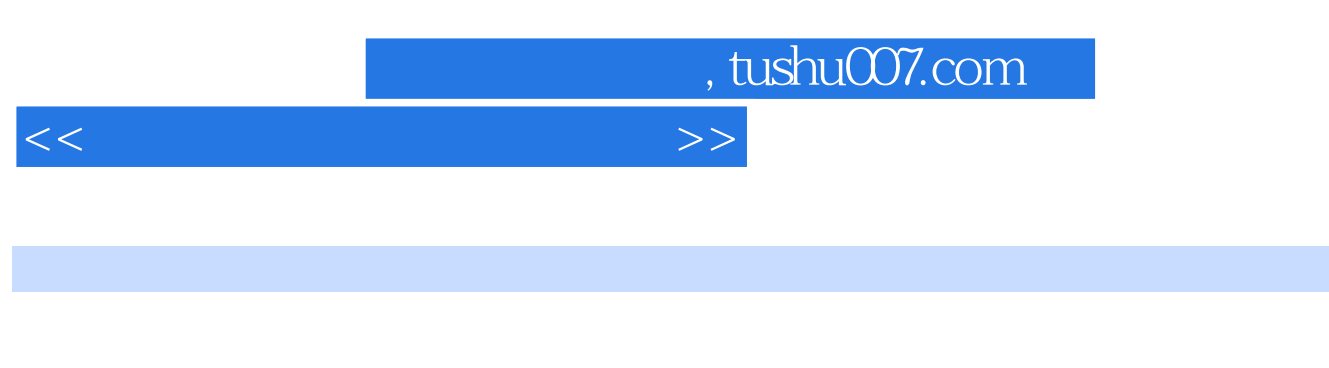

 $2008$  7  $\alpha$  and  $\alpha$  and  $\alpha$  of  $\alpha$  of  $\alpha$ 

Office 2003

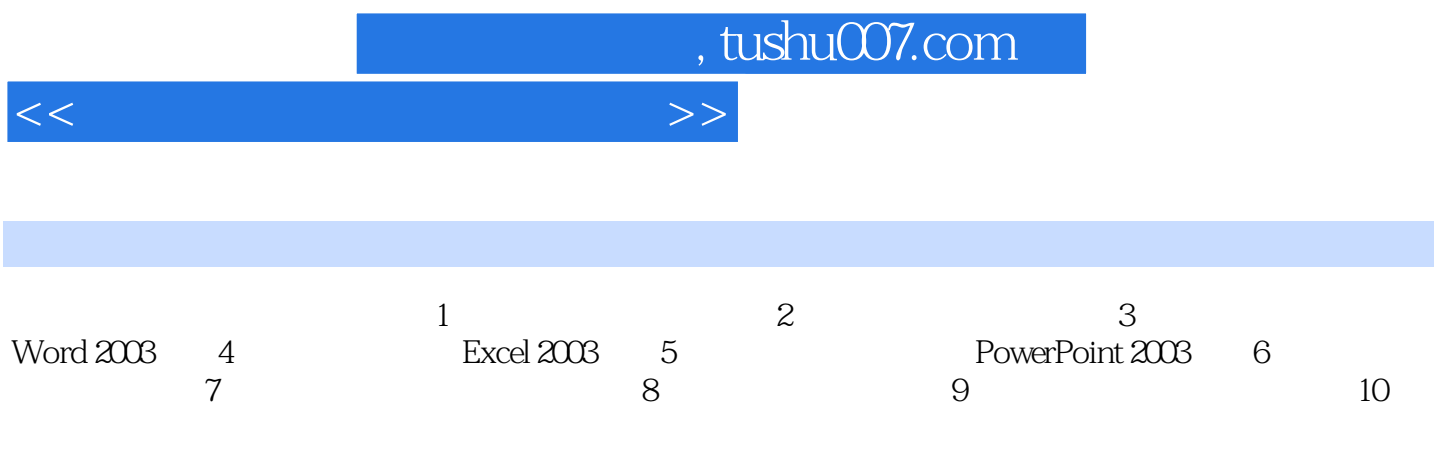

## , tushu007.com

## $<<$

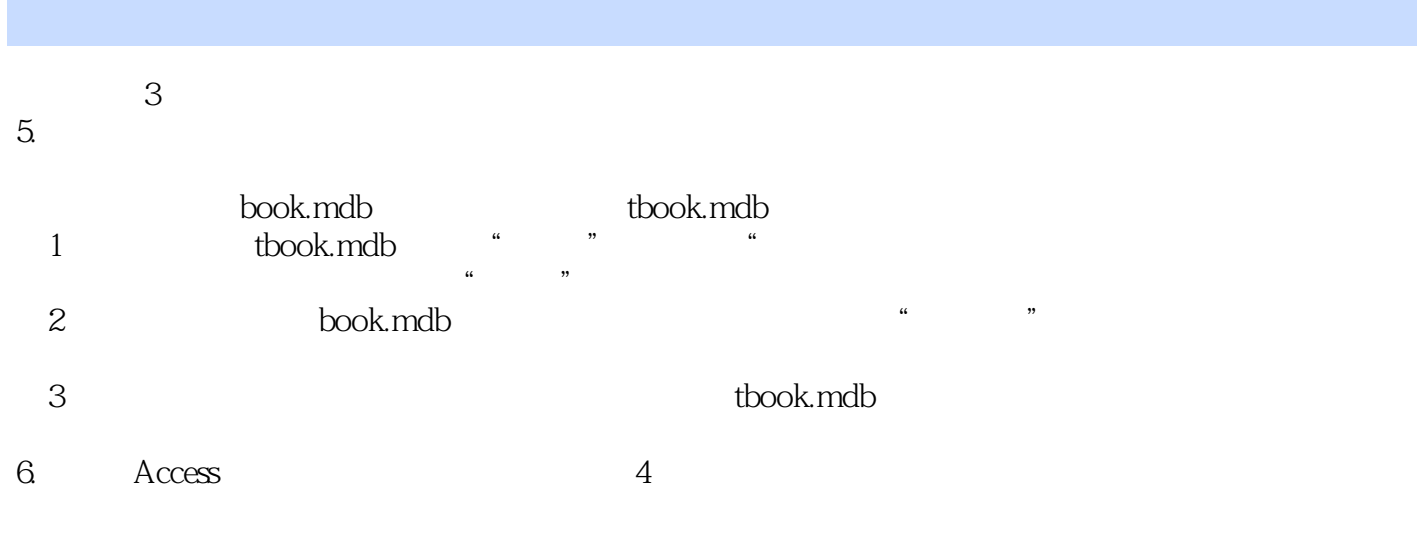

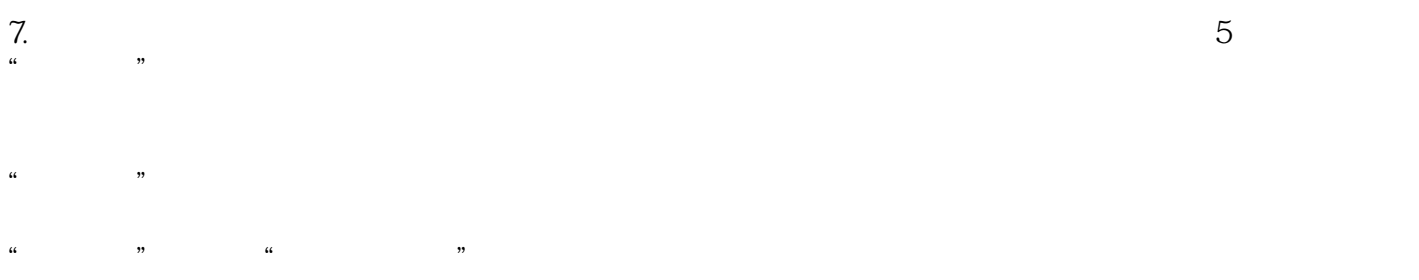

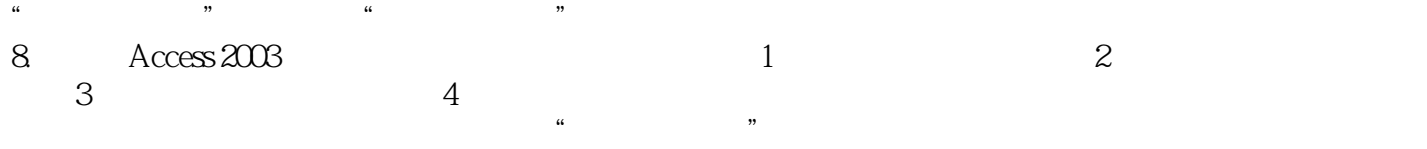

 $\kappa$  and  $\kappa$ 

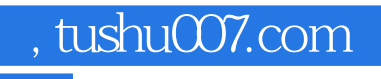

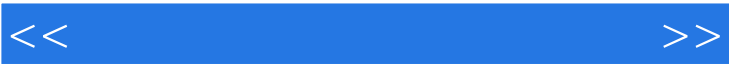

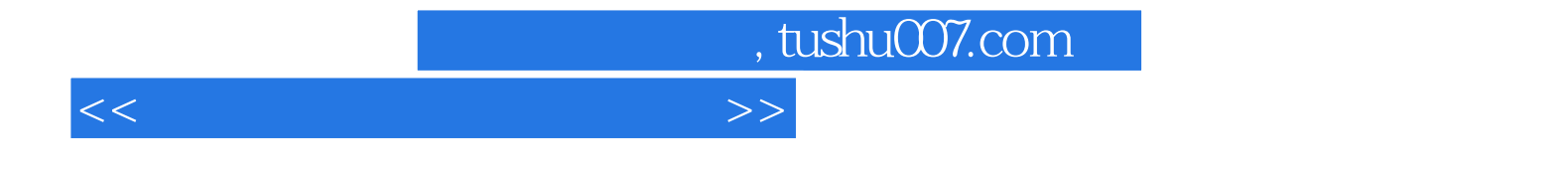

本站所提供下载的PDF图书仅提供预览和简介,请支持正版图书。

更多资源请访问:http://www.tushu007.com